## 组合分析创建入口

通常情况下可以通过以下入口来新建一个组合分析资源。

通过 **定制管理 > 资源定制** 界面左侧资源树中"文件夹"资源的右键菜单来 **新建分析 < 组合分析** 或是通过"定制管理"快捷界面右侧的"新建组合分析"大

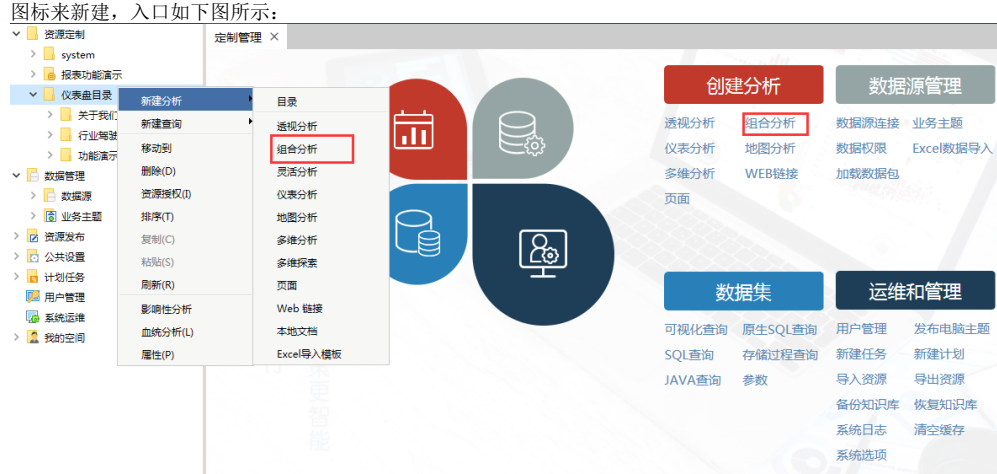